# PROGRAMMING WITH AN IDE

Configuring An Integrated Development Environment

with Solutions and Projects

#### INTEGRATED DEVELOPMENT ENVIRONMENT

- Visual Studio is an integrated development environment (IDE)
	- Program editor
	- Compiler system
	- Debugger
	- Dynamic syntax checker
	- Program launcher
	- More

## PROJECTS

- A project is a set of one or more files
	- Must have one or more source code files (.cpp)
	- May have zero or more header files (.h)
- Each project is a single program
	- Don't try to put multiple programs in a single project
	- Exactly one function named "main"
- In Visual Studio, a project is a container implemented as a directory or folder

## SOLUTIONS

- Solutions are also a container
	- Contain one or more projects
	- Implemented as a directory or folder
	- Descriptive information contained in a .sln file

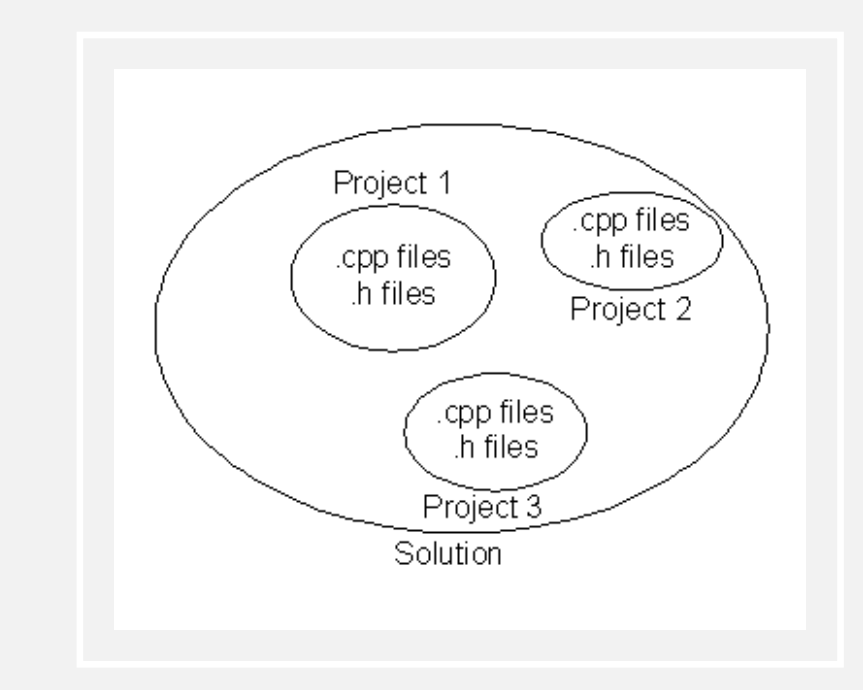

### SOLUTION FILE STRUCTURE

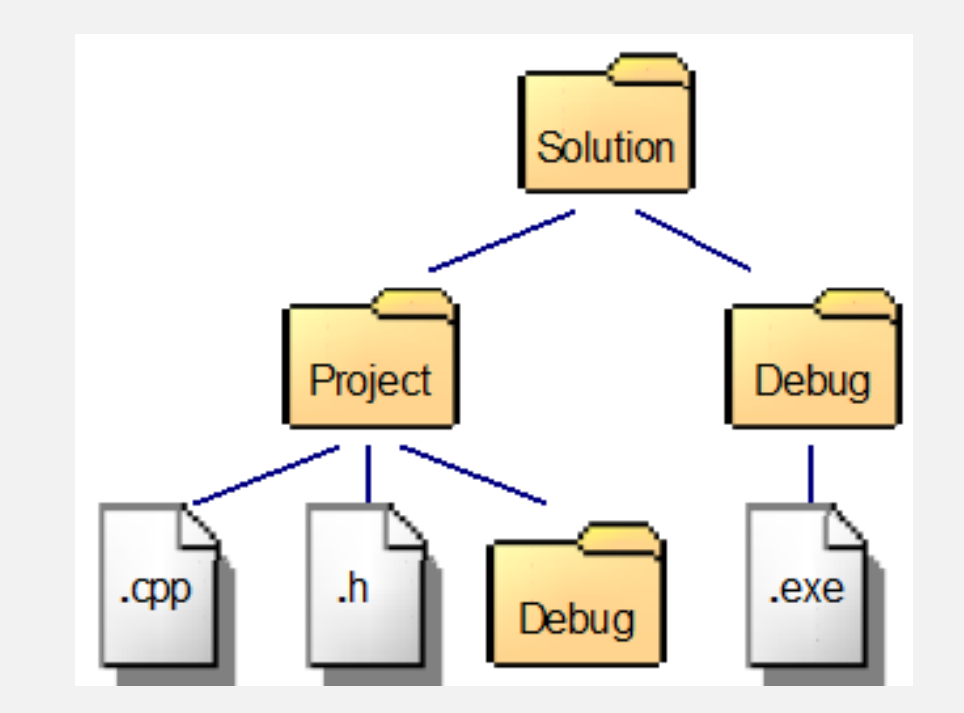